## 1. Вы не зарегистрированы на сайте **do.arkh-edu.ru**

1. Зайдите на сайт [do.arkh-edu.ru](http://do.arkh-edu.ru/) (Рис.1). Выберите **Русский язык** и нажмите «**Вход»** (1)

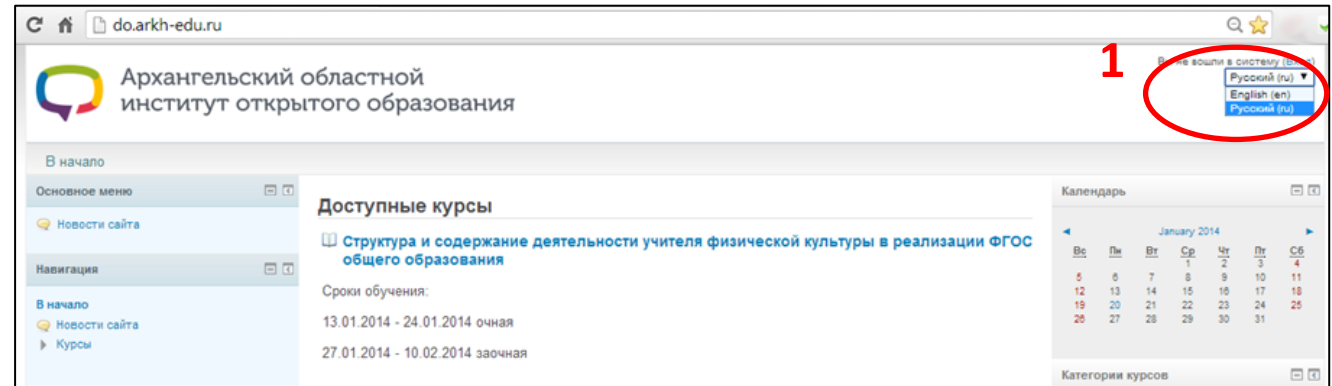

- **Рис. 1**
- 2. В окне **«Вход в систему»** (Рис. 2) Нажмите на ссылку **«Новая учетная запись»** (2) или **«Создать учетную запись»** (3)

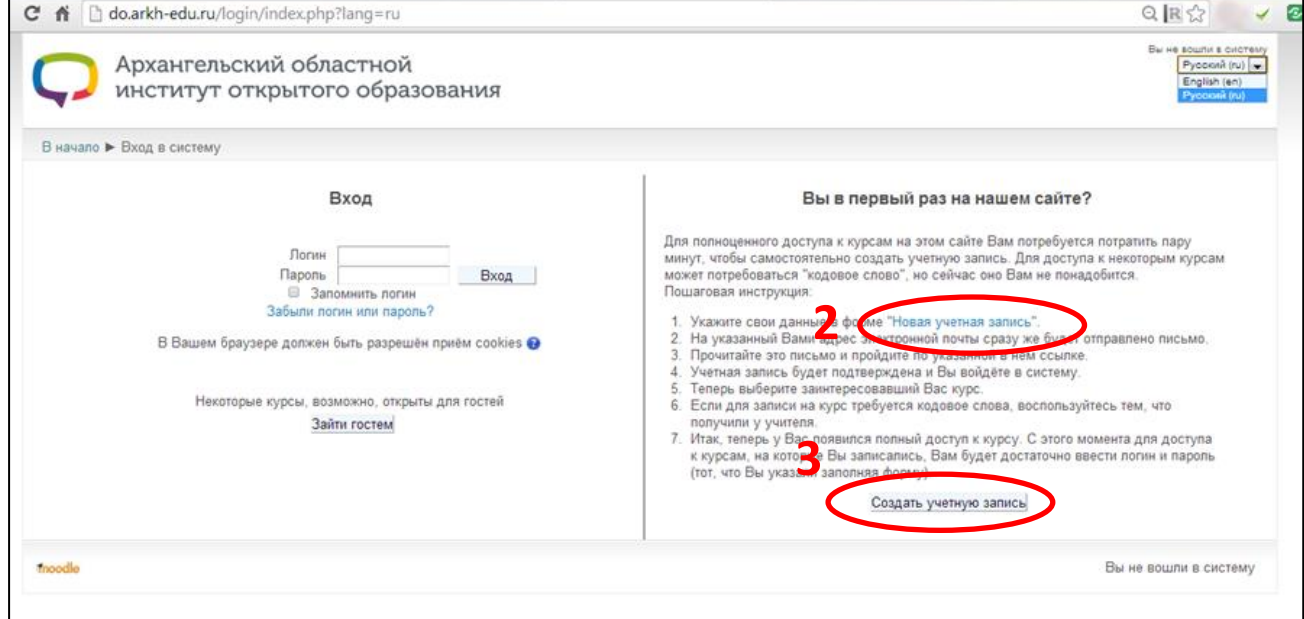

**Рис. 2**

- 3. В окне **«Новая учетная запись»** введите свои данные как показано на Рис.3 и нажмите **«Сохранить»** (4).
	- *Логин должен содержать только строчные буквы*
	- *Пароль должен начинаться с прописной буквы*
	- *Адрес электронной почты должен быть Ваш личный. С одним адресом можно зарегистрироватся один раз*

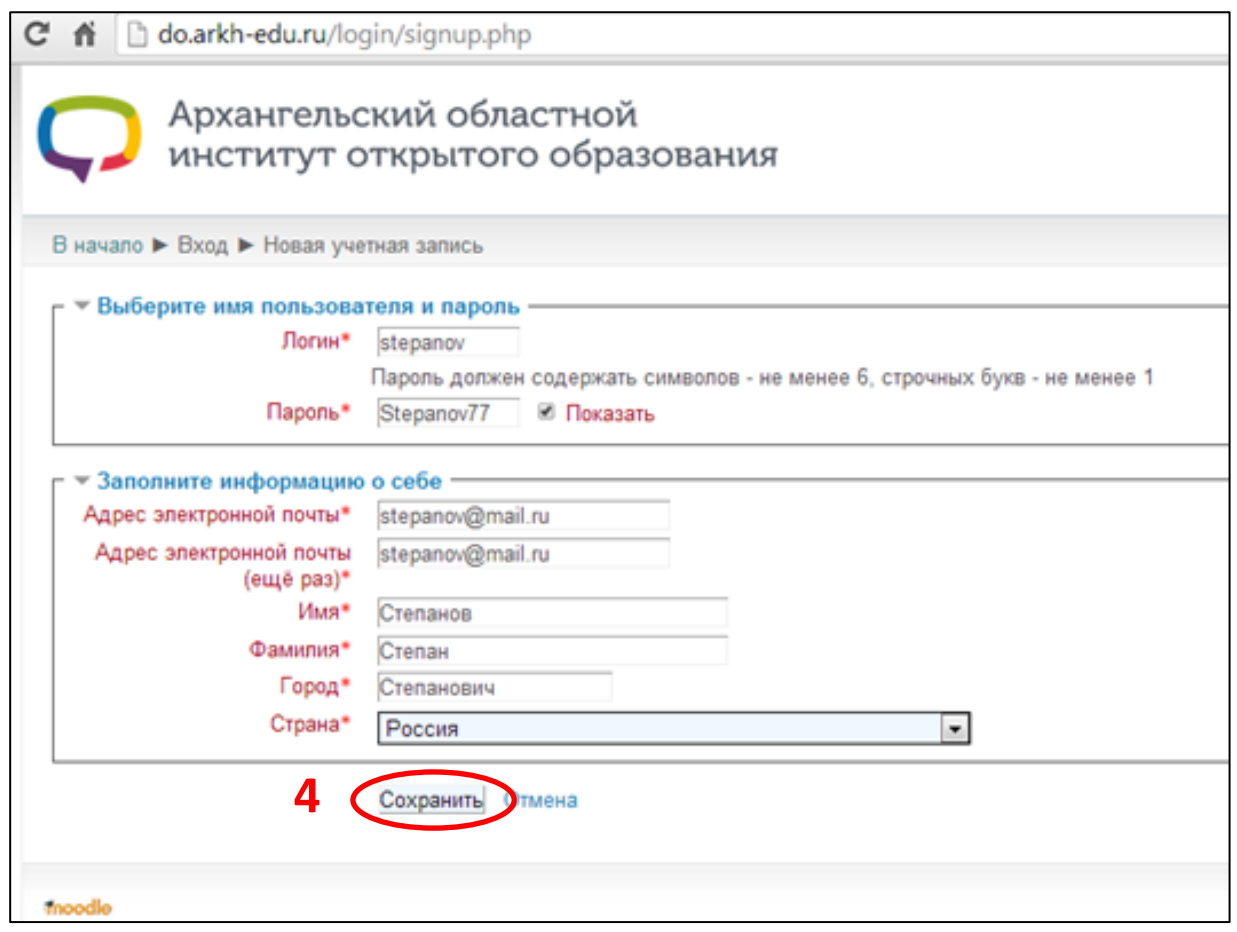

- **Рис. 3**
- 4. В открывшемся окне (Рис. 4), нажмите **«Продолжить»** (5) и закройте вкладку (6).

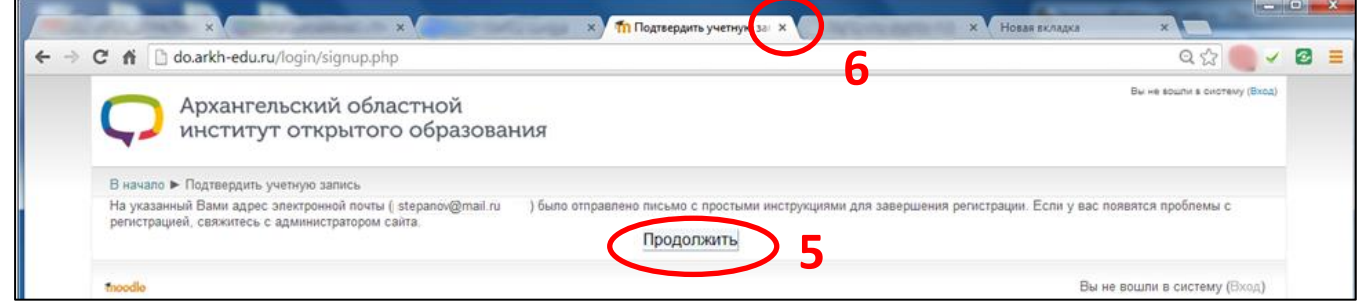

**Рис. 4**

5. Перейдите в свою электронную почту и откройте письмо от администратора сайта [do.arkh-edu.ru](http://do.arkh-edu.ru/) (Рис.5.)

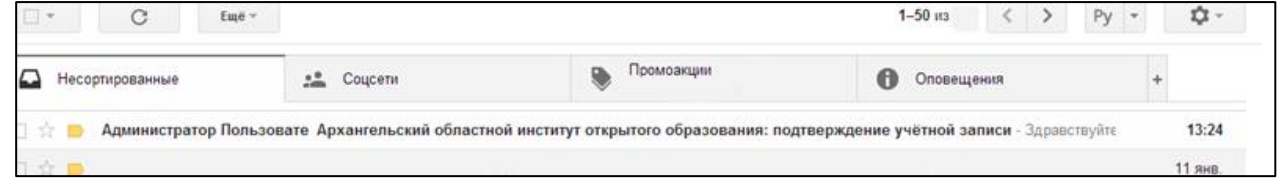

**Рис. 5**

6. Для завершения регистрации на сайте [do.arkh-edu.ru](http://do.arkh-edu.ru/) перейдите по ссылке (7) в письме Рис. 6.

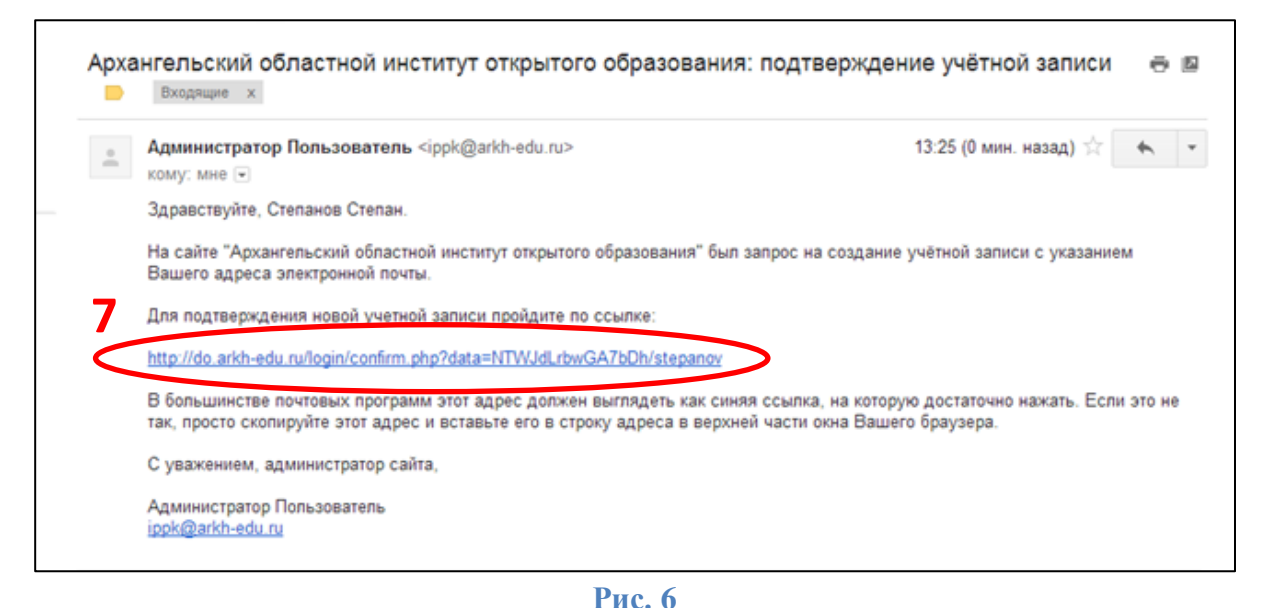

7. Откроется окно сайта [do.arkh-edu.ru.](http://do.arkh-edu.ru/) Нажав на кнопку **«Курсы»** (8) Рис. 7, Вы перейдете к списку курсов.

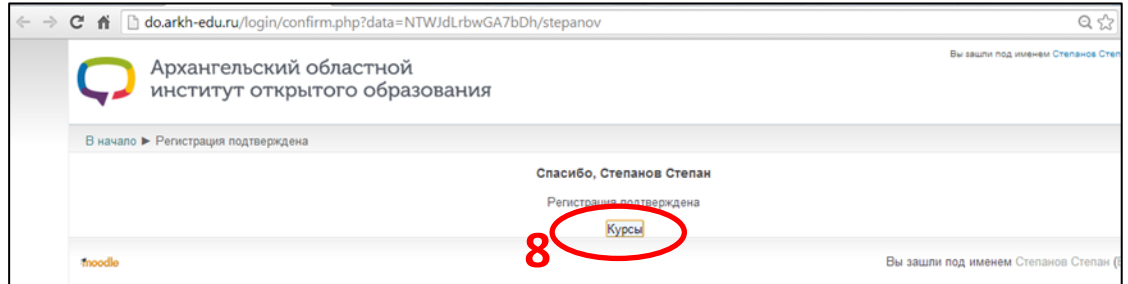

**Рис. 7**

8. В списке курсов (Рис. 8) выберите свой курс, щелкнув по его названию.

| C n co.arkh-edu.ru                                                      |    |                                                                                                    |                                                  |                      |                         | $Q_{\mathbf{x}}$ |                  |                   |  |  |
|-------------------------------------------------------------------------|----|----------------------------------------------------------------------------------------------------|--------------------------------------------------|----------------------|-------------------------|------------------|------------------|-------------------|--|--|
|                                                                         |    |                                                                                                    |                                                  |                      |                         |                  |                  |                   |  |  |
| В начало                                                                |    |                                                                                                    |                                                  |                      |                         |                  |                  |                   |  |  |
| Основное меню                                                           | 日回 | Доступные курсы                                                                                                    |                                                  | Календарь            |                         |                  |                  |                   |  |  |
| ● Новости сайта                                                         |    | Ш Структура и содержание деятельности учителя физической культуры в реализации ФГОС<br>общего образования                       |                                                  |                      | January 2014            |                  |                  |                   |  |  |
| Навигация                                                               | 日回 |                                                                                                    | Be                                               | n <sub>H</sub>       | B <sub>T</sub>          | $\frac{Cp}{1}$   | $\frac{4\pi}{2}$ | $\frac{\ln x}{3}$ |  |  |
| В начало                                                                |    | Сроки обучения:                                                                                                    | 5<br>12<br>19                                    | $\theta$<br>13<br>20 | $7^{\circ}$<br>14<br>21 | 8<br>15<br>22    | 9<br>16<br>23    | 10<br>17<br>24    |  |  |
| • Моя домашняя страница<br>• Страницы сайта<br>▶ Мой профиль<br>▶ Курсы |    | 13 01 2014 - 24 01 2014 очная                                                                                                   | 26                                               | 27                   | 28                      | -29              | 30 <sub>1</sub>  | 31                |  |  |
|                                                                         |    | 27.01.2014 - 10.02.2014 заочная                                                                                                 |                                                  |                      |                         |                  |                  |                   |  |  |
|                                                                         |    |                                                                                                    | Категории курсов                                 |                      |                         |                  |                  |                   |  |  |
| Настройки                                                               | 日回 | Ш Структура и содержание деятельности учителя технологии, ИЗО и черчения в реализации<br>ФГОС нового поколения (Вельский район) | <b>[1] Активные</b><br>□ Неактивные<br>Все курсы |                      |                         |                  |                  |                   |  |  |
|                                                                         |    | Преподаватель: Юрий Владимирович Бобров                                                                                         |                                                  |                      |                         |                  |                  |                   |  |  |
| <b>• Настройки моего профиля</b>                                        |    | Щ ФГОС: системно-деятельностный подход в преподавании математики (г. Архангельск)                                               |                                                  |                      |                         |                  |                  |                   |  |  |
|                                                                         |    |                                                                                                    |                                                  |                      |                         |                  |                  |                   |  |  |
|                                                                         |    | Сроки обучения<br>20 01 2014 - 24 01 2014 очно                                                                                  |                                                  |                      |                         |                  |                  |                   |  |  |
|                                                                         |    | 27.01.2014 - 09.02.2014 заочно                                                                                                  |                                                  |                      |                         |                  |                  |                   |  |  |
|                                                                         |    |                                                                                                    |                                                  |                      |                         |                  |                  |                   |  |  |
|                                                                         |    | Учитель: Татьяна Вячеславовна Чагаева                                                                                           |                                                  |                      |                         |                  |                  |                   |  |  |
|                                                                         |    | Ш Психологическое сопровождение образовательного процесса                                                                       |                                                  |                      |                         |                  |                  |                   |  |  |
|                                                                         |    | Сроки обучения:                                                                                                    |                                                  |                      |                         |                  |                  |                   |  |  |
|                                                                         |    | 20.01.2014 - 24.01.2014 очно                                                                                                    |                                                  |                      |                         |                  |                  |                   |  |  |
|                                                                         |    | 27.01.2014 - 14.02.2014 заочно                                                                                                  |                                                  |                      |                         |                  |                  |                   |  |  |
|                                                                         |    |                                                                                                    |                                                  |                      |                         |                  |                  |                   |  |  |
|                                                                         |    | Ш Областная дистанционная школа экспертов 2014                                                                                  |                                                  |                      |                         |                  |                  |                   |  |  |

**Рис. 8**

9. В открывшемся окне введите кодовое слово (9) и нажмите кнопку **«Записаться на курс»** (10) Рис. 9.

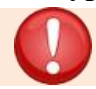

*Кодовое слово, для самозаписи на курс, содержится в тексте письма, отправленного Вам вместе с инструкцией*

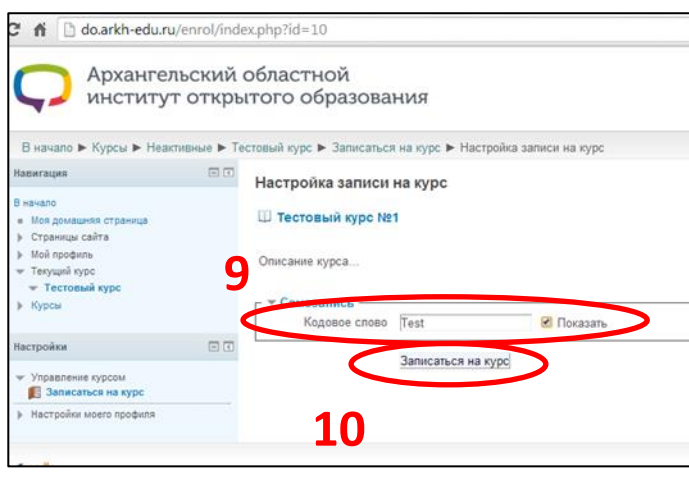

- **Рис. 9**
- 10. Если Вы все сделали правильно, то откроется окно с заданиями курса Рис. 10.

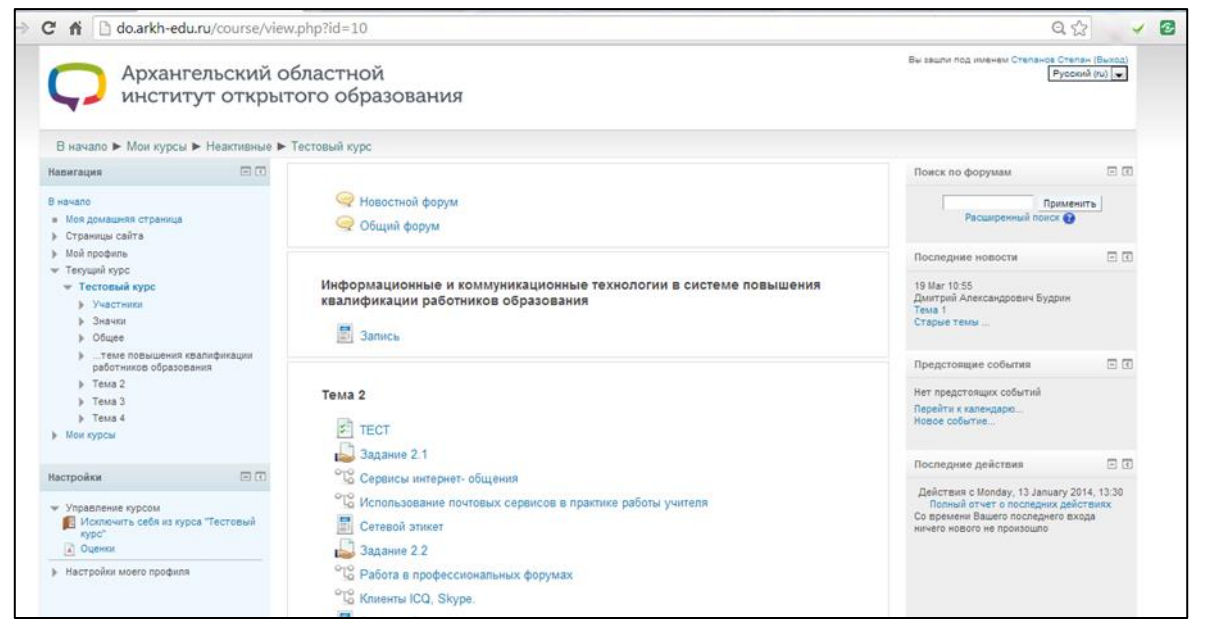

**Рис. 10** 

**Вы можете приступать к выполнению заданий. Желаем успехов!**